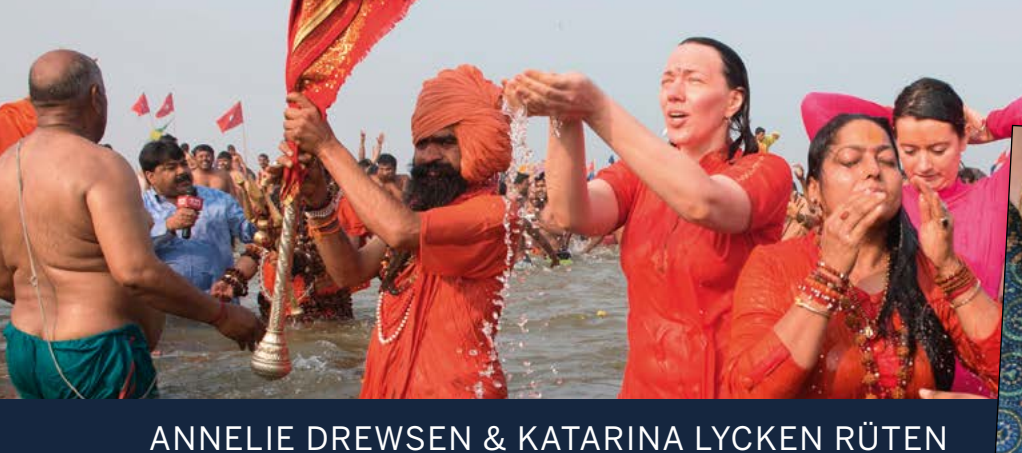

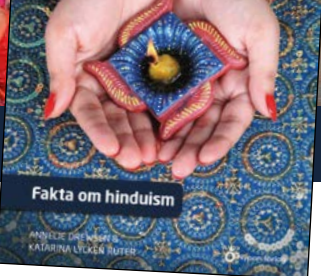

SIDAN 1

Fakta om hinduism

Elevmaterial

Namn:

### LÄSFÖRSTÅELSE

**Frågor på raden** (Du hittar svaret på raden, direkt i texten.)

- 1. Hur gammal är hinduismen?
- 2. Vad kallas en som tror på hinduismen?
- 3. Vad tror hinduerna händer när en levande varelse dör?
- 4. Var bor de flesta hinduer?
- 5. Vad i människan är det som återföds i en ny kropp?
- 6. Vill hinduerna återfödas?
- 7. Vad betyder karma?

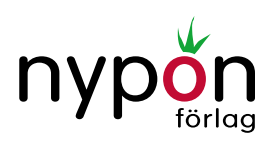

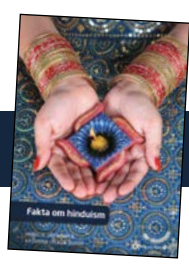

- 8. Ge ett exempel på något som ger god respektive dålig karma.
- 9. Vilken gud ber många skolbarn till och varför gör de det?
- 10. Skriv vad guden heter och en mening om guden.

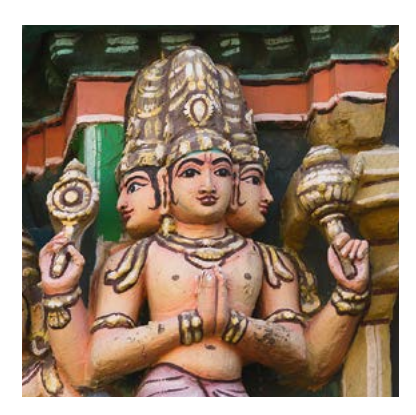

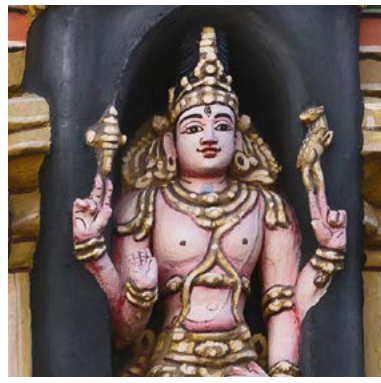

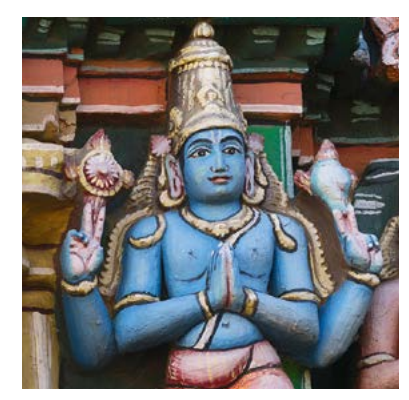

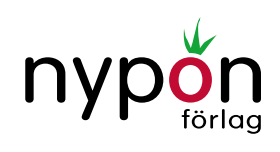

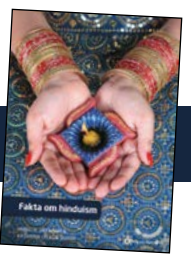

- 11. Var bor alla gudarna?
- 12. Varför ska man titta statyerna i templen i ögonen?

#### 13. Vad är ett mantra?

#### 14. Rita tecknet för aum.

15. Var finns hinduernas alla heliga texter samlade?

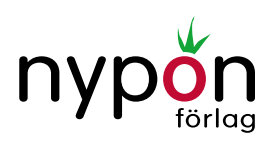

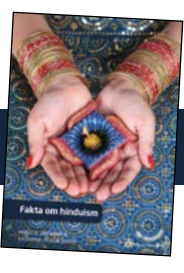

**Frågor mellan raderna** (Du måste tänka efter när du har läst texten. Genom ledtrådar i texten hittar du svaret.)

- 16. Vilka grupper av människor är nära att slippa återfödas?
- 17. Är hinduismen en polyteistisk eller monoteistisk religion?
- 18. Vem ska man be till om man vill bli rik?
- 19. Varför kan det vara lite svårt att hålla reda på sin ko i Indien?
- 20. Vilken av hinduernas högtider påminner mest om en högtid vi har i Sverige och varför tycker du det?
- 21. Varför vill man att askan efter en död människa helst ska spridas i Ganges?
- 22. Vad kan man göra för att öka koncentrationen när man mediterar?

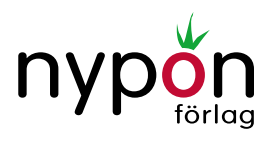

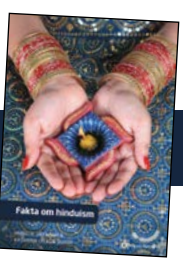

**Frågor bortom raderna** (Fundera och ge ett eget svar.)

- 23. Varför tror du att daliter behandlas dåligt i Indien?
- 24. Vad tror du det är som gör att just kon är helig i Indien?
- 25. Vilken av gudarna du läst om i boken skulle du vilja lära dig mer om och varför det?
- 26. Skriv något du lärde dig efter att du läst boken.

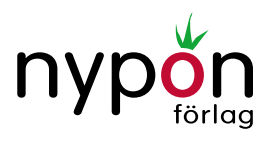

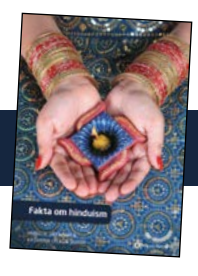

#### **KORSORD**

Välj ett ord som du lärde dig när du läste boken *Fakta om hinduism*. Skriv ordet som du har valt lodrätt (nedåt) i rutmönstret nedan. Hitta sedan på frågor där svaren kan passa in på bokstäverna i det lodräta ordet. Skriv frågorna och markera rätt antal rutor för svarsorden. Byt sedan korsord med en kamrat.

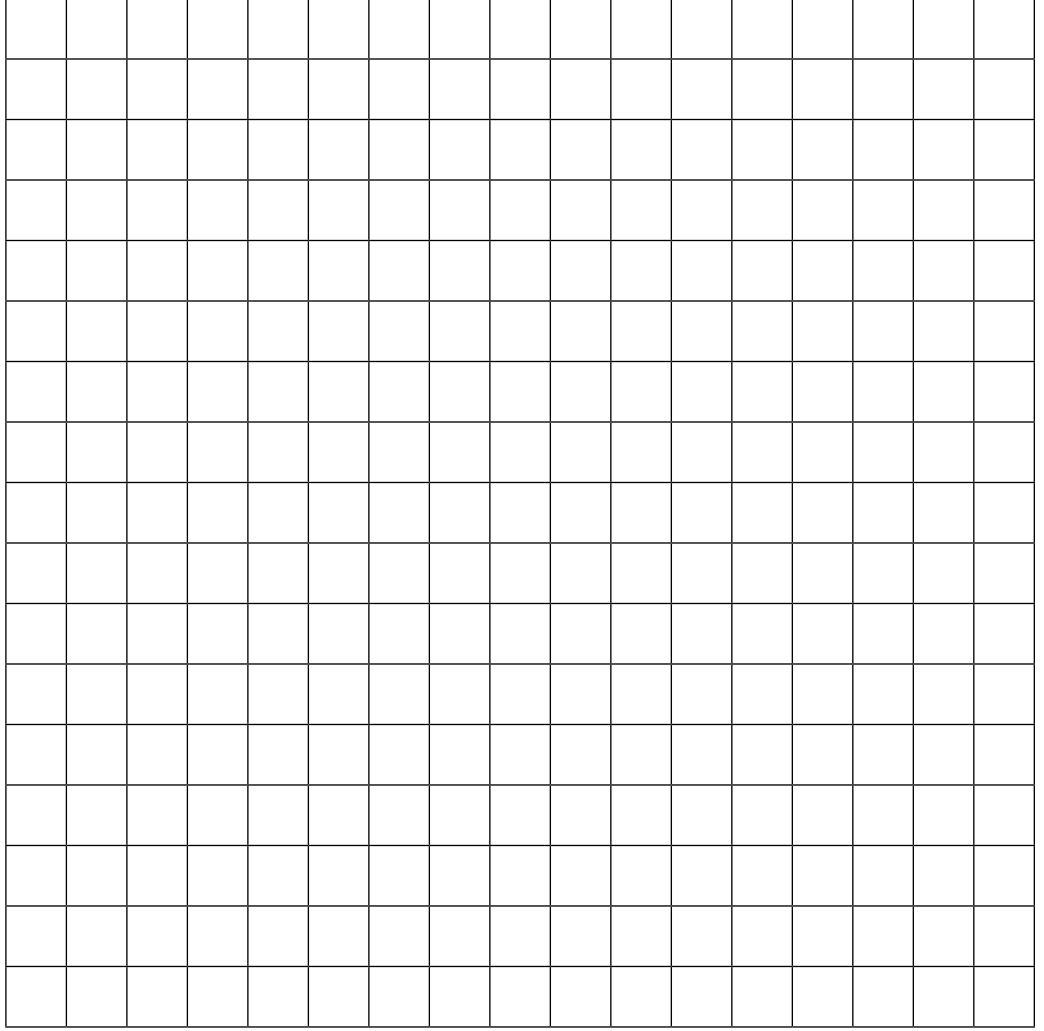

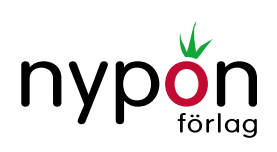

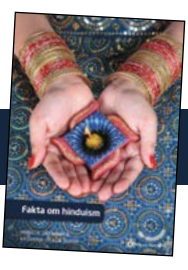

#### **Frågor till korsord:**

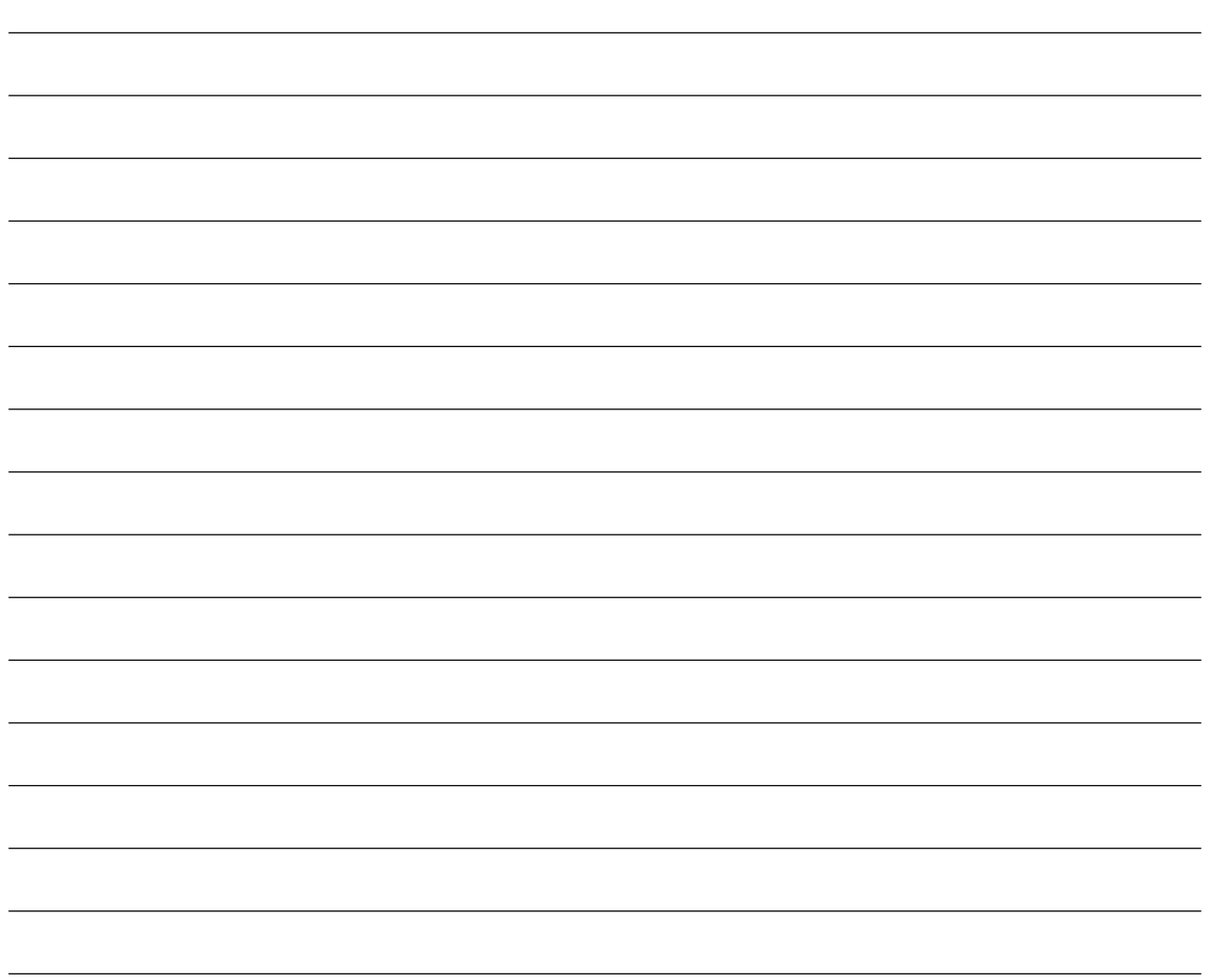

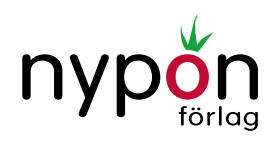

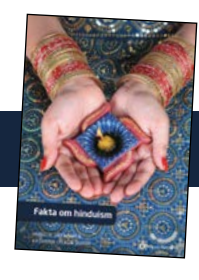

### KLURIGA ORD FRÅN BOKEN

Para ihop varje ord med rätt förklaring. Alla orden finns i boken så ett tips är att hitta ordet i boken och läsa meningen där ordet står. Då kanske du kan få en ledtråd till ordet.

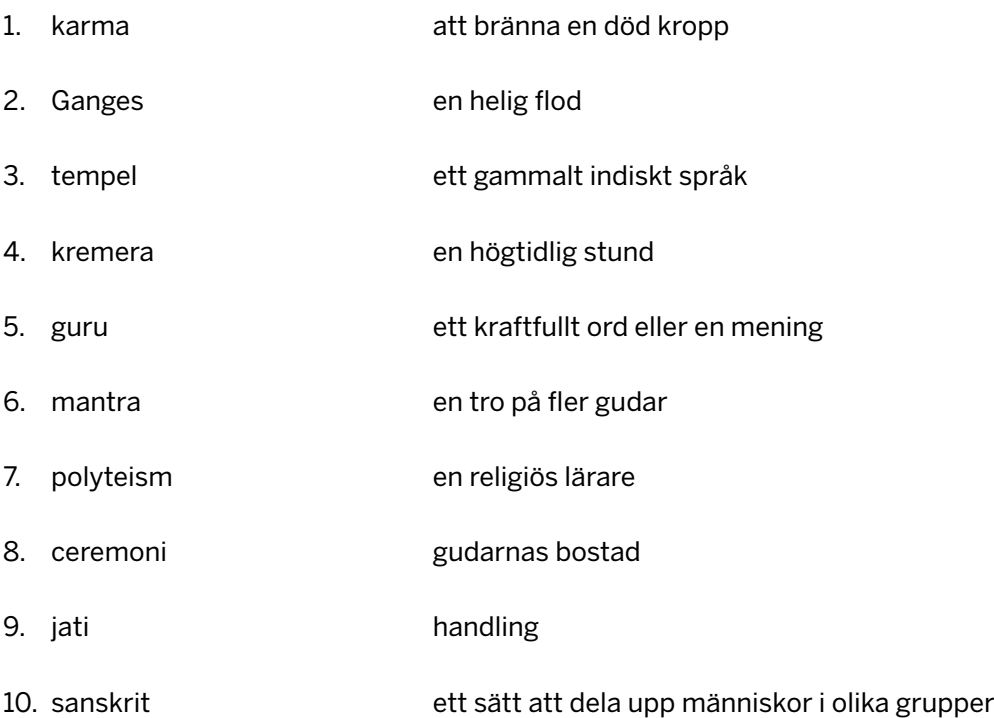

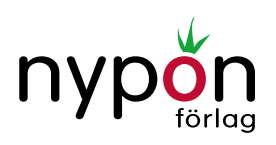